МИНИСТЕРСТВО ОБРАЗОВАНИЯ, НАУКИ И МОЛОДЕЖНОЙ ПОЛИТИКИ НИЖЕГОРОДСКОЙ ОБЛАСТИ ГОСУДАРСТВЕННОЕ БЮДЖЕТНОЕ ПРОФЕССИОНАЛЬНОЕ ОБРАЗОВАТЕЛЬНОЕ УЧРЕЖДЕНИЕ «НИЖЕГОРОДСКИЙ ГУБЕРНСКИЙ КОЛЛЕДЖ»

## РАБОЧАЯ ПРОГРАММА УЧЕБНОЙ ДИСЦИПЛИНЫ

## ЕН.01. ИНФОРМАЦИОННЫЕ ТЕХНОЛОГИИ В ПРОФЕССИОНАЛЬНОЙ ДЕЯТЕЛЬНОСТИ

Специальность:

39.02.02 Организация сурдокоммуникации

Нижний Новгород 2022 г

Рассмотрена методической комиссией информатики Протокол № 1 от 26 августа 2022 г. Председатель  $\phi$ H.A. MyxmH

**УТВЕРЖДАЮ** Заместители друсктора по учебной **ФРО.** Овчинникова  $\left(\frac{1}{2022} + \frac{1}{20} + \frac{1}{20} +$ 狲

Рабочая программа учебной дисциплины ЕН.01 Информационные технологии в профессиональной деятельности разработана на основе Федерального государственного образовательного стандарта среднего профессионального образования (далее – ФГОС СПО) по специальности 39.02.02 Организация сурдокоммуникации

Организация-разработчик: ГБПОУ "Нижегородский Губернский колледж"

Разработчик: Васильева Т.Н. преподаватель ГБПОУ НГК

# **СОДЕРЖАНИЕ**

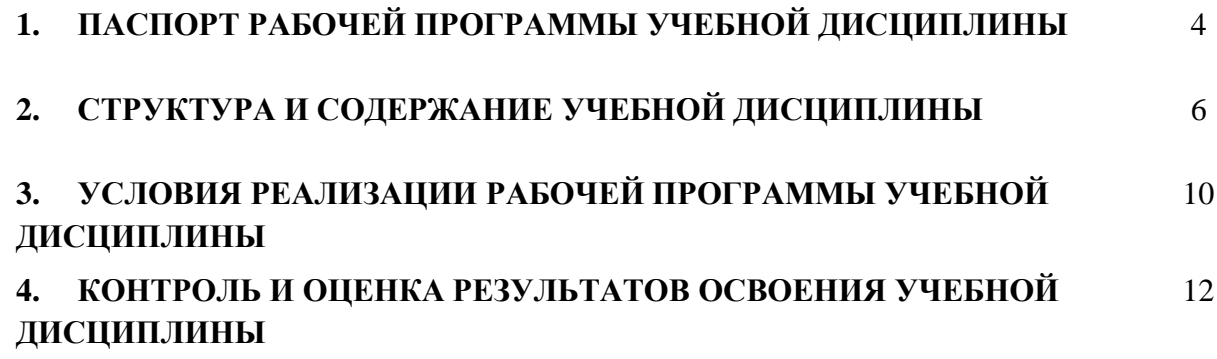

## **1. ПАСПОРТ РАБОЧЕЙ ПРОГРАММЫ УЧЕБНОЙ ДИСЦИПЛИНЫ ЕН.01 Информационные технологии в профессиональной деятельности**

### **1.1. Область применения рабочей программы.**

Рабочая программа учебной дисциплины ЕН.01 Информационные технологии в профессиональной деятельности является частью программы подготовки специалистов среднего звена (далее – ППССЗ) в соответствии с ФГОС по специальности СПО 39.02.02 Организация сурдокоммуникации.

Рабочая программа учебной дисциплины может быть использована при реализации основных профессиональных образовательных программ в соответствии с ФГОС по специальностям СПО, а также в дополнительном профессиональном образовании (в программах повышения квалификации и переподготовки) и профессиональной подготовке по профессиям рабочих.

### **1.2. Место учебной дисциплины в структуре ППССЗ.**

Учебная дисциплина входит в математический и общий естественнонаучный цикл обязательной части циклов ППССЗ по специальности 39.02.02 Организация сурдокоммуникации.

## **1.3. Цели и задачи учебной дисциплины – требования к результатам освоения учебной дисциплины:**

В результате освоения учебной дисциплины обучающийся должен **уметь**:

- использовать технологии сбора, размещения, хранения, накопления, преобразования и передачи данных в профессионально ориентированных информационных системах;

- использовать в профессиональной деятельности различные виды программного обеспечения, в т.ч. специального;

- применять компьютерные и телекоммуникационные средства;

В результате освоения учебной дисциплины обучающийся должен **знать**:

- основные понятия автоматизированной обработки информации;

- общий состав и структуру персональных компьютеров и вычислительных систем;

- состав, функции и возможности использования информационных и телекоммуникационных технологий в профессиональной деятельности;

- методы и средства сбора, обработки, хранения, передачи и накопления информации;

- базовые системные программные продукты и пакеты прикладных программ в области профессиональной деятельности;

- основные методы и приемы обеспечения информационной безопасности. Знания и умения по дисциплине ЕН.01 Информационные технологии в профессиональной деятельности ориентированы на формирование общих (ОК) и профессиональных компетенций (ПК):

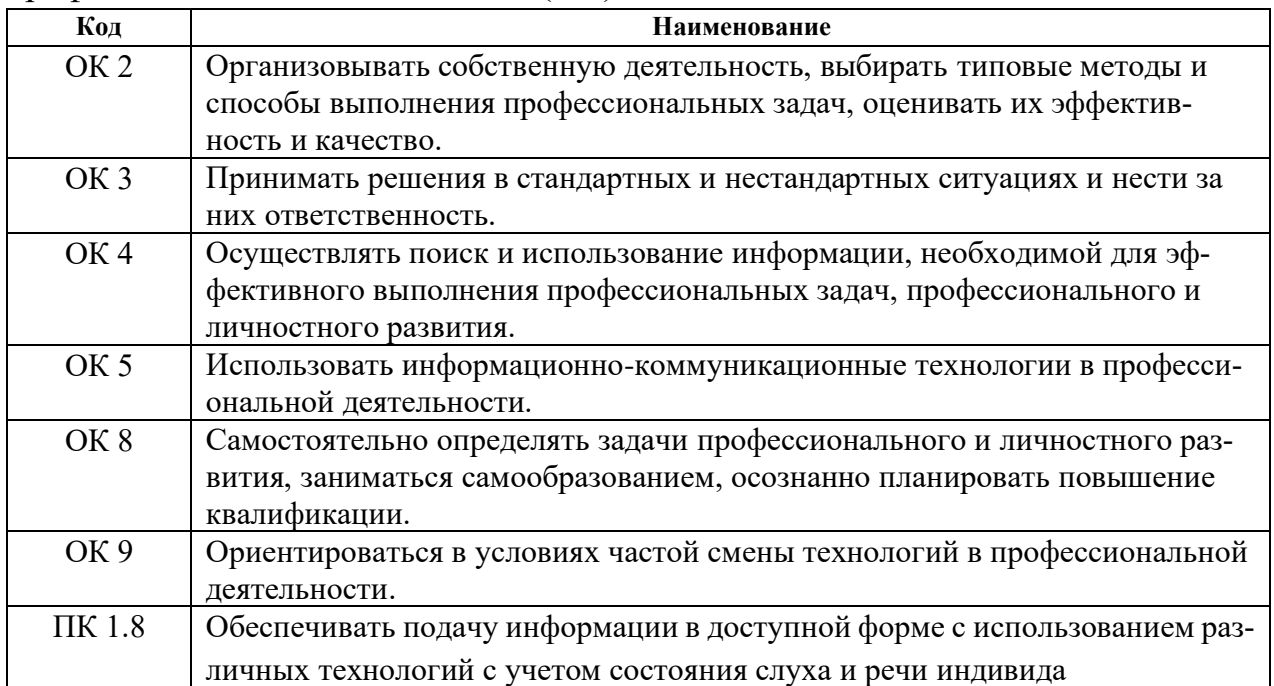

## **1.4. Рекомендуемое количество часов на освоение рабочей программы учебной дисциплины:**

Максимальная учебная нагрузка обучающегося 114 часов, в том числе:

- учебных занятий - 76 часов, в том числе, лабораторных и практических занятий – 38 часов.

- самостоятельной работы – 38 часов.

# 2. **СТРУКТУРА И СОДЕРЖАНИЕ УЧЕБНОЙ ДИСЦИПЛИНЫ**

## **2.1. Объем учебной дисциплины и виды учебной работы**

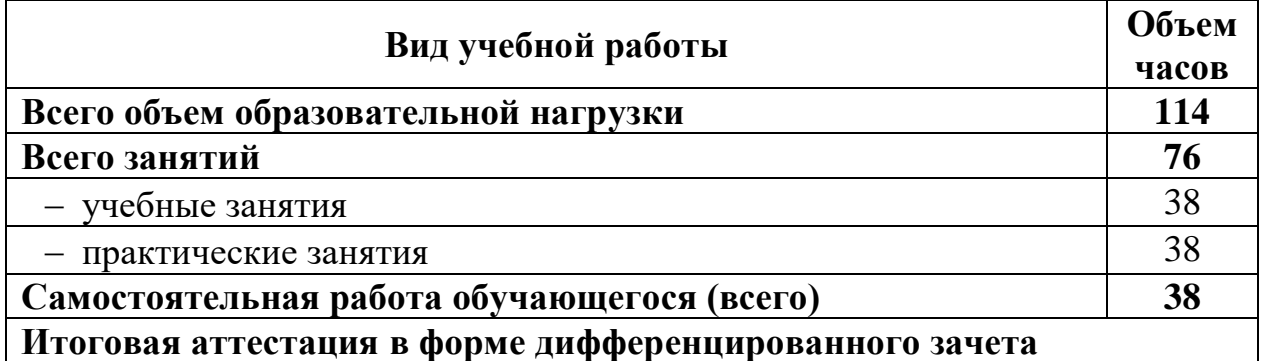

# 2.2. Тематический план и содержание учебной дисциплины ЕН.01. ИТПД

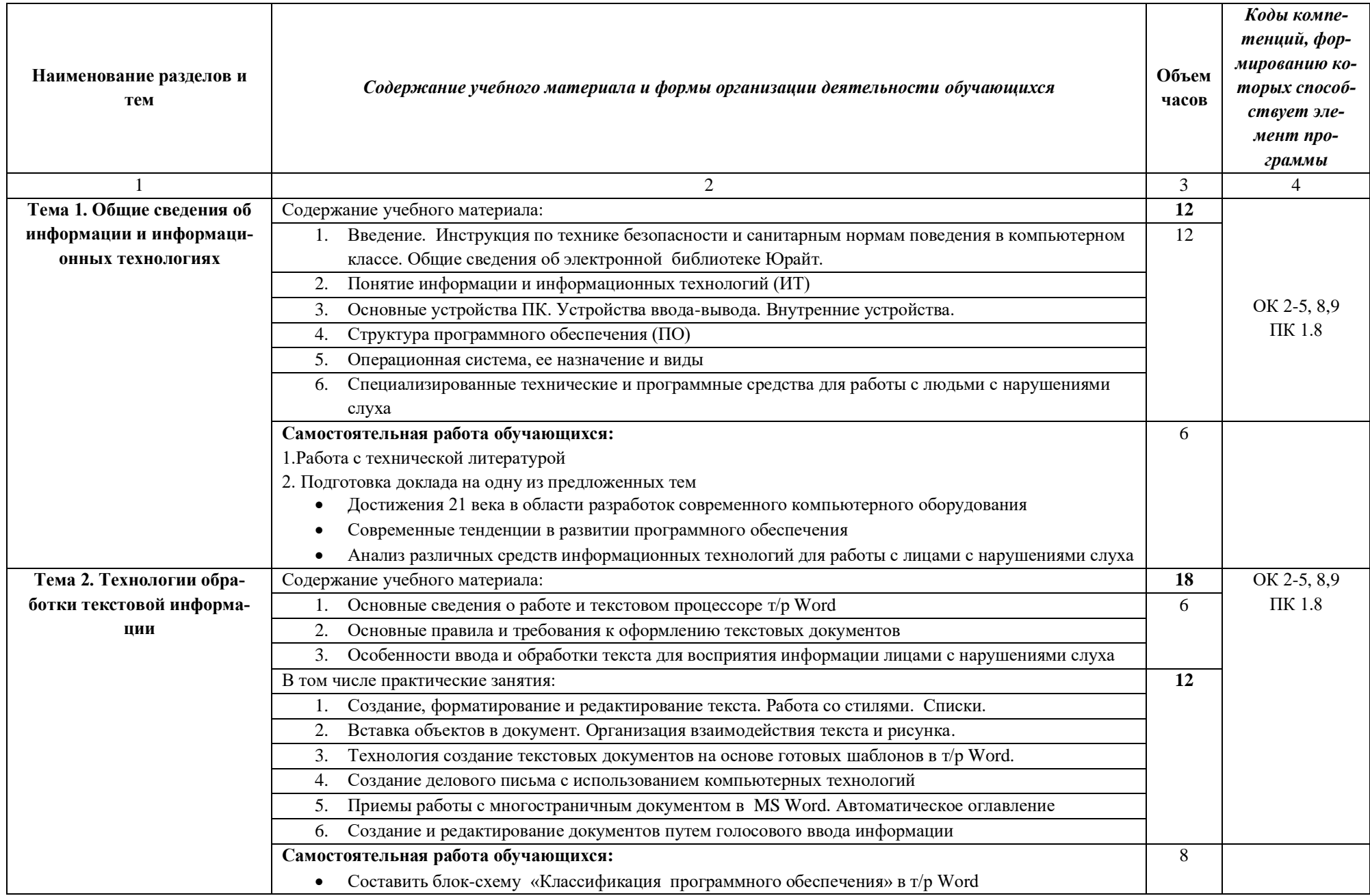

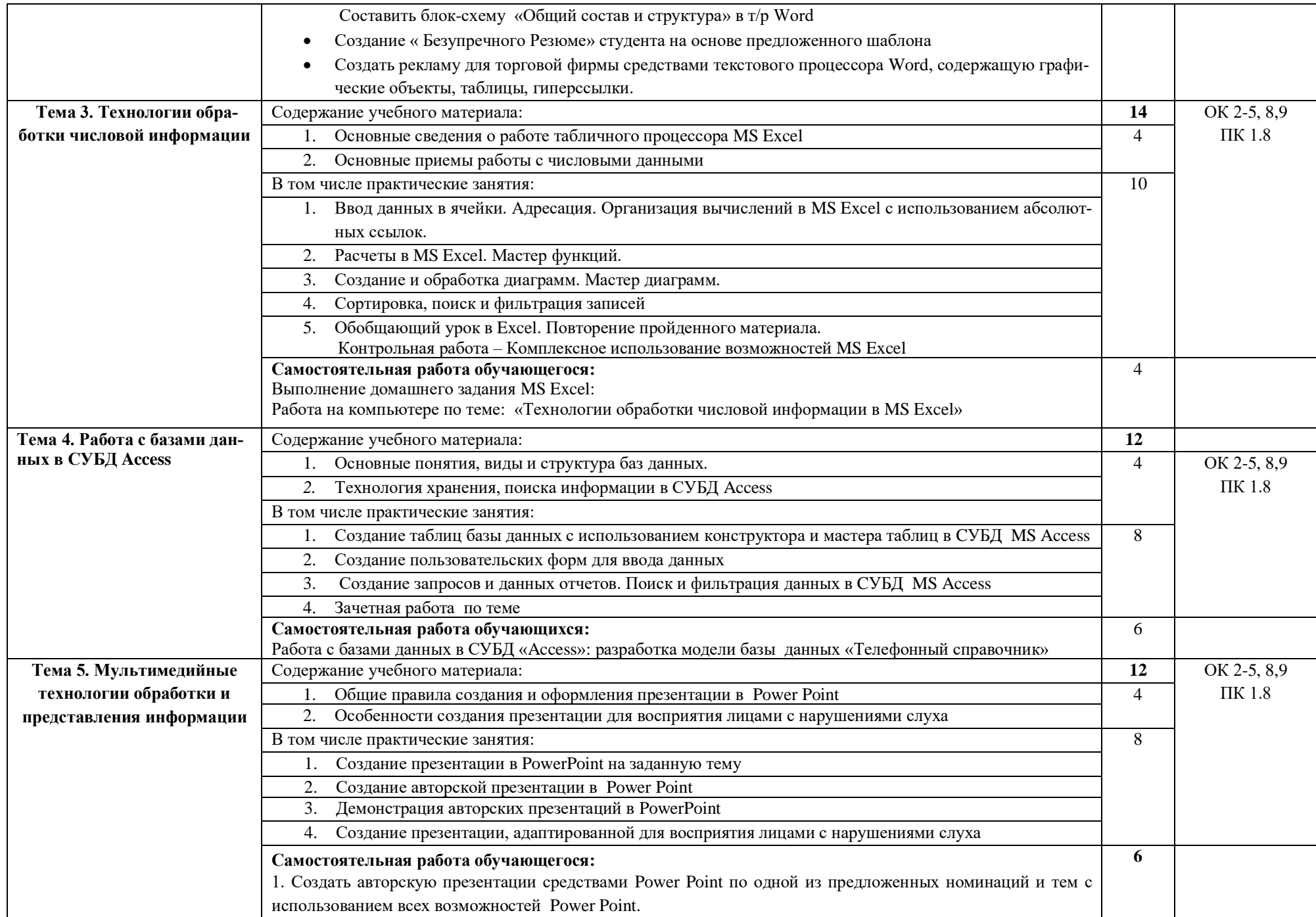

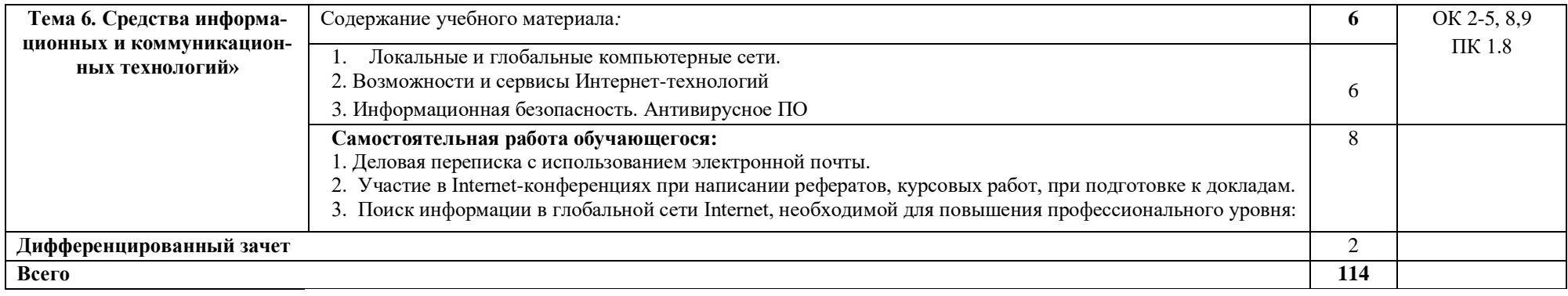

## **3. УСЛОВИЯ РЕАЛИЗАЦИИ РАБОЧЕЙ ПРОГРАММЫ УЧЕБНОЙ ДИСЦИПЛИНЫ**

### **3.1. Требования к минимальному материально-техническому обеспечению.**

Реализация учебной дисциплины ЕН.01 Информационные технологии в профессиональной деятельности требует наличия лаборатории информационных технологий, оснащенной оборудованием и техническими средствами обучения

Оборудование учебного кабинета:

- − рабочие места обучающихся;
- − рабочее место преподавателя;
- − комплекты методических указаний по выполнению практических работ;
- − лицензионное программное обеспечение
- − локальная сеть с выходом в глобальную сеть Интернет

Технические средства обучения:

- − компьютеры*;*
- − мультимедийный проектор
- − интерактивная доска

### **3.2. Информационное обеспечение обучения.**

## **Перечень рекомендуемых учебных изданий, Интернет-ресурсов, дополнительной литературы.**

### **Основные источники:**

#### **Основные источники:**

- 1. Нетёсова, О. Ю. Информационные технологии в экономике : учебное пособие для СПО / О. Ю. Нетёсова. — 3-е изд., испр. и доп. — М. : Издательство Юрайт, 2021. — 146 с. — (Серия : Профессиональное образование). — ISBN 978-5-9916-9734-7. – Режим доступа: – https://biblio-online.ru/book/D8F3F1FA-DA19-468F-A7FD-73E7BD1ACDCC
- 2. Информационные технологии в экономике и управлении: учебник для СПО / В. В. Трофимов [и др.] ; под ред. В. В. Трофимова. — 2-е изд., перераб. и доп. — М. : Издательство Юрайт, 2021 — 482 с. — ISBN 978-5-534-03821-7. – Режим доступа: https://biblio-online.ru/book/C4EB2D34-8608-4262-AF77-989399C7CF7F

#### **Дополнительные источники:**

1. Исмаилова Н.П. Лабораторный практикум по дисциплине «Информатика и информационные технологии в профессиональной деятельности» [Электронный ресурс] : электронное учебное пособие / Н.П. Исмаилова. — Электрон. текстовые данные. — Махачкала: Северо-Кавказский институт (филиал) Всероссийского государственного университета юстиции (РПА Минюста России), 2021. — 139 c. — 978-5-89172-670-3. — Режим доступа: http://www.iprbookshop.ru/49985.html

#### **Интернет ресурсы:**

- 1. IPRbooks [Электронный ресурс] : электронно-библиотечная система. Электрон. дан. – Режим доступа : http://www.iprbookshop.ru. – Загл. с экрана.
- 2. Единое окно доступа к образовательным ресурсам: портал [Электронный ресурс]. Режим доступа: http://window.edu.ru
- 3. КиберЛенинка [Электронный ресурс] : научная электронная библиотека. Электрон. дан. – Режим доступа : https://cyberleninka.ru. – Загл. с экрана.
- 4. Университетская библиотека онлайн [Электронный ресурс] : электронно-библиотечная система (ЭБС) / ООО ДиректмедиаПаблишинг. – Москва, 2001 – . – Доступ к полным текстам с любого компьютера, после регистрации из сети НГК – Режим доступа: http://biblioclub.ru/
- 5. Юрайт [Электронный ресурс] : электронно-библиотечная система (ЭБС) / издательство
- 6. Юрайт. Москва, 2013– . Режим доступа: https://biblio-online.ru/. Полный доступ открыт только к книгам для среднего профессионального образования (СПО).

## 4. КОНТРОЛЬ И ОЦЕНКА РЕЗУЛЬТАТОВ ОСВОЕНИЯ УЧЕБНОЙ ДИСЦИПЛИНЫ

Контроль и оценка результатов освоения учебной дисциплины осуществляется преподавателем в процессе проведения практических занятий и лабораторных работ, тестирования, а также выполнения обучающимися индивидуальных заданий, проектов, исследований.

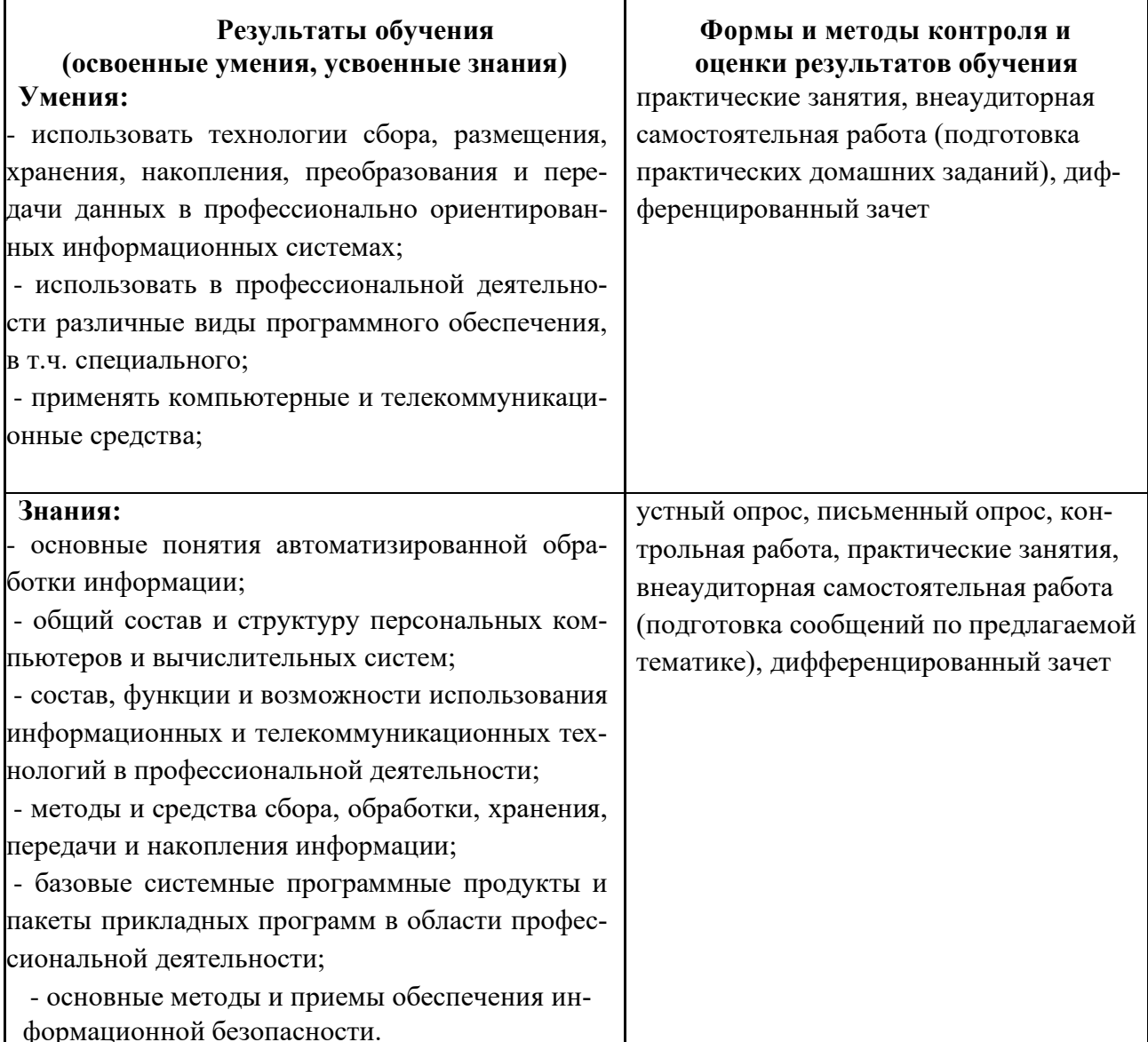